# **Controller Integrated 2-Phase Closed-Loop Stepper Motor Driver**

## Features

- CC-Link communication type Ai-SERVO
- Real-time position control with closed-loop system
- Controllable maximum 42 axis
- Able to check alarm and status with Alarm/Status display part (7 segment)
- Motor driver and controller integral type
- Faster response and performing low-speed/high torque for short-distance continuous drive to compare with the servo system.
- Applicable to the precision equipment such as optical inspection equipment with the features of having no micro vibration (hunting) in stop
- Dedicated Windows program (atMotion) provided for parameter setting and monitoring
- Easy and various gain setting supported through the program(GUI)
- Containing 10-level resolutions
- Frame size 20mm, 28mm, 35mm, 42mm, 56mm, 60mm motors supported (applied motor: Ai-M Series)

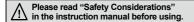

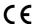

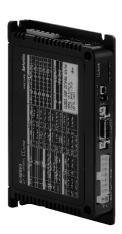

SENSORS

CONTROLLERS

MOTION DEVICES

SOFTWARE

(Y) Closed Loop Stepper System

(Z) Stepper Motor

(AA) Drivers

(AB) Motion Controllers

# Applications

• Filed requiring preciseness such as semiconductor equipment, 3D printer, optical inspection equipment, chip mounter, cartesian robot, conveying equipment, and alignment stage.

## Manual

For the detail information and instructions, please refer to user manual, user manual for communication manual and library manual and be sure to follow cautions written in the technical descriptions (catalog, website). Visit our website (www.autonics.com) to download manuals.

# ■ Software (atMotion)

- atMotion is a comprehensive motion device management program that can be used with Autonics motion controllers.
- atMotion provides GUI control for easy and convenient parameter setting and monitoring data management of multiple devices.
- Visit our website (www.autonics.com) to download the user manual and software.

<Computer specification for using software>

| Item       | Minimum requirements                                       |
|------------|------------------------------------------------------------|
| System     | IBM PC compatible computer with Intel Pentium III or above |
| Operations | Microsoft Windows 98/NT/XP/Vista/7/8/10                    |
| Memory     | 256MB+                                                     |
| Hard disk  | 1GB+ of available hard disk space                          |
| VGA        | Resolution: 1024×768 or higher                             |
| Others     | RS-232 serial port (9-pin), USB port                       |

<atMotion screen>

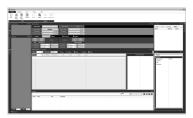

# Ordering Information

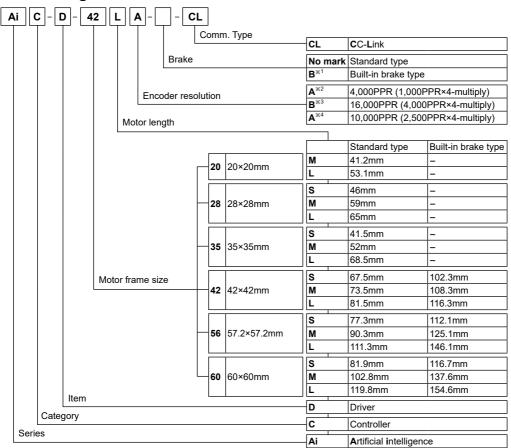

# **■** Configuration Diagram

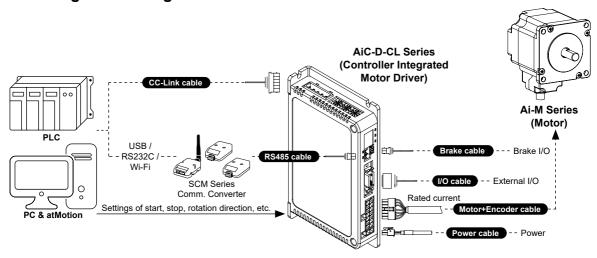

Y-38 Autonics

# Specifications

| - opec                                                                                                    | ilications                | •                                                                                                    |                                                                       |                       |                                           |                                                      |                   |
|----------------------------------------------------------------------------------------------------|---------------------------|----------------------------------------------------------------------------------------------------|-----------------------------------------------------------------------|-----------------------|-------------------------------------------|------------------------------------------------------|-------------------|
|                                                                                                    |                           | -                                                                                                    | AiC-D-28SB-CL                                                         | AiC-D-35SB-CL         | AiC-D-42SA(-B)-CL                         | AiC-D-56SA(-B)-CL                                    | AiC-D-60SA(-B)-CL |
| Model <sup>×1</sup>                                                                                                    |                           | AiC-D-20MA-CL                                                                                                    | AiC-D-28MB-CL                                                         | AiC-D-35MB-CL         | AiC-D-42MA(-B)-CL                         | AiC-D-56MA(-B)-CL                                    | AiC-D-60MA(-B)-CL |
|                                                                                                    |                           | AiC-D-20LA-CL                                                                                                    | AiC-D-28LB-CL                                                         | AiC-D-35LB-CL         | AiC-D-42LA(-B)-CL                         | AiC-D-56LA(-B)-CL                                    | AiC-D-60LA(-B)-CL |
| Power supply                                                                                                    |                           | 24VDC≔                                                                                                    |                                                                       |                       |                                           |                                                      |                   |
| Allowable volt                                                                                                    | age range                 | 90 to 110% of th                                                                                                    | ne rated voltage                                                      |                       |                                           |                                                      |                   |
| Power                                                                                                    | STOP*2                    | Max. 10W                                                                                                    | -                                                                     |                       | Max. 10W                                  | Max. 12W                                             | Max. 15W          |
| Consumption                                                                                                    | Max. during operation*3   | Max. 60W                                                                                                    |                                                                       |                       | Max. 60W                                  | Max. 120W                                            | Max. 240W         |
| Max. RUN cui                                                                                                    | rrent <sup>**4</sup>      | 0.6A/Phase                                                                                                    | 1.0A/Phase                                                            | 1.2A/Phase            | 1.7A/Phase                                | 3.5A/Phase                                           |                   |
| STOP current                                                                                                    | <b>*</b> 5                | 20 to 100% of max. RUN current (factory default: 50%)                                                                                                    |                                                                       |                       |                                           |                                                      |                   |
| Rotation spee                                                                                                    | ed                        | 0 to 3000rpm                                                                                                    |                                                                       |                       |                                           |                                                      |                   |
| Resolution <sup>×5</sup>                                                                                                    |                           | 500(factory<br>default), 1000,<br>1600, 2000,<br>3600, 4000,<br>5000, 6400,<br>7200, 10000<br>[Pulse/Rev]                                                                                                    | 500(factory defa<br>1600, 2000, 360<br>7200, 10000, 16<br>[Pulse/Rev] | 00, 5000, 6400,       | 500 (factory default<br>6400, 7200, 10000 | ), 1000, 1600, 2000,<br>PPR                          | 3200, 3600, 5000, |
| Speed filter*5                                                                                                    |                           | ļ <del>.</del>                                                                                                    | 6 8 10 20 40                                                          | 60 (factory defa      | ıult), 80, 100, 120, 14                   | 10 160 180 200ms                                     |                   |
| •                                                                                                    |                           | <del>  '                                   </del>                                                                                                    |                                                                       |                       | (1, 2), (2, 2), (3, 2), (                 |                                                      |                   |
| Positioning G                                                                                                    |                           |                                                                                                    | 3), user setting                                                      |                       | (1, 2), (2, 2), (0, 2), (                 | 4, 2 <i>j</i> , (3, 2 <i>j</i> , (1, 3 <i>j</i> , (2 |                   |
| Positioning ra                                                                                                    | nge                       | - ' '                                                                                                    | to +2,147,483,6                                                       |                       |                                           | ,                                                    |                   |
| In-Position                                                                                                    | ×5                        | · · · · · · · · · · · · · · · · · · ·                                                                                                    | U(factory defaul                                                      | t) to 7, Accurate     | Response: 0 to 7                          |                                                      |                   |
| Motor rotation                                                                                                    | direction**               | CW, CCW                                                                                                    |                                                                       |                       |                                           |                                                      |                   |
| Status indicator                                                                                                    |                           | <ul> <li>Power/Alarm indicator: green/red LED</li> <li>Servo On/Off indicator: orange LED</li> <li>CC-Link status indicator: red, green LED</li> <li>In-Position indicator: yellow LED</li> <li>Alarm/Warning status display part: red LED 7 segment</li> </ul>                                               |                                                                       |                       |                                           |                                                      |                   |
| I/O voltage lev                                                                                                    | vel                       | [H]: 5-30VDC==                                                                                                    | , [L]: 0-2VDC==                                                       |                       |                                           |                                                      |                   |
| I/O                                                                                                    | Input                     | Exclusive input:                                                                                                    | 3, general input                                                      | : 8                   |                                           |                                                      |                   |
| Output                                                                                                    |                           | General output: 7                                                                                                    |                                                                       |                       |                                           |                                                      |                   |
| External power supply                                                                                                    |                           | VEX(recommen                                                                                                    | ded: 24VDC==),                                                        | GEX(GND)              |                                           |                                                      |                   |
| Operation mo                                                                                                    | de                        | Jog, Continuous                                                                                                    | s, Index, Progran                                                     | n mode                |                                           |                                                      |                   |
| Index step nu                                                                                                    | mbers                     | 64 steps                                                                                                    |                                                                       |                       |                                           |                                                      |                   |
|                                                                                                    | Step                      | 256 steps                                                                                                    |                                                                       |                       |                                           |                                                      |                   |
| Program function                                                                                                    | Control<br>command        | ABS (move absolute position), INC (move incremental position), HOM (home search), ICJ (jump input condition), IRD (waiting input), OPC (on/off of output port), OPT (on pulse from output port), JMP (jump), REP (start repetition), RPE (end repetition), END (end program), POS (position set), TIM (timer) |                                                                       |                       |                                           |                                                      |                   |
|                                                                                                    | Start                     | Power On Prog                                                                                                    | ram auto-start fu                                                     | nction                |                                           |                                                      |                   |
|                                                                                                    | Home search               | Power On Home                                                                                                    | e Search auto-st                                                      | art function          |                                           |                                                      |                   |
| Home search                                                                                                    |                           |                                                                                                    | ne, zero home, to                                                     | •                     |                                           |                                                      |                   |
| RS485 comm.                                                                                                    | Comm. speed <sup>*5</sup> |                                                                                                    |                                                                       | 5200(factory defa     |                                           |                                                      |                   |
| Alarm output  Overcurrent, overspeed, position tracking, overload, overheat, motor confregenerative voltage, motor misalignment, command speed, input voltage emergency stop, program mode, index mode, home search mode, comm. mode setting, comm. station setting change, comm. mode setting |                           | tage,in-position, me<br>omm. station setting,                                                                                                    | mory,                                                                 |                       |                                           |                                                      |                   |
| Warning outpu                                                                                                    | ut                        | ±software limit, ±hardware limit, overload                                                                                                    |                                                                       |                       |                                           |                                                      |                   |
| Insulation resi                                                                                                    | stance                    |                                                                                                    | Over 100MΩ (500VDC megger)                                            |                       |                                           |                                                      |                   |
| Dielectric stre                                                                                                    | ngth                      | 1,000VAC~ 60Hz for 1 min                                                                                                    |                                                                       |                       |                                           |                                                      |                   |
| Vibration                                                                                                    |                           | 1.5mm amplitude at frequency of 10 to 55Hz (for 1 min) in each X, Y, Z direction for 2 hours                                                                                                    |                                                                       |                       |                                           |                                                      |                   |
| Shock                                                                                                    |                           | 300m/s <sup>2</sup> (approx                                                                                                    | κ. 30G) in each λ                                                     | K, Y, Z direction for | or 3 times                                |                                                      |                   |
| Environment                                                                                                    | Ambient temp.             | 0 to 50°C, stora                                                                                                    | ge: -10 to 60°C                                                       |                       |                                           |                                                      |                   |
| Environment                                                                                                    | Ambient humi.             | 35 to 85%RH, s                                                                                                    | torage: 10 to 90°                                                     | %RH                   |                                           |                                                      |                   |
| Protection stru                                                                                                    | ucture                    | IP20(IEC standa                                                                                                    | ard)                                                                  |                       |                                           |                                                      |                   |
| Approval                                                                                                    |                           | CE '                                                                                                    |                                                                       |                       |                                           |                                                      |                   |
| Weight <sup>×6</sup>                                                                                                    |                           | Approx 470g (a                                                                                                    | pprox 320g)                                                           |                       |                                           |                                                      |                   |
| _                                                                                                    |                           | ,                                                                                                    |                                                                       |                       |                                           |                                                      |                   |

- %2: Based on the ambient temperature 25°C, ambient humidity 55%RH, and STOP current 50%.
- ※3: Max. power consumption during operation. When changing the load rapidly, instantaneous peak current may increase. The capacity of power supply should be over 1.5 to 2 times of max. power consumption.
- \*4: Run current varies depending on the input RUN frequency and max. RUN current at the moment varies also.
- ※5: Settable with the dedicated program (atMotion).
- %6: The weight includes packaging. The weight in parenthesis is for unit only.
- XEnvironment resistance is rated at no freezing or condensation.

MOTION DEVICES

SOFTWARE

SENSORS

CONTROLLERS

(Y) Closed Loop Stepper System

(Z) Stepper Motors

(AA) Drivers

(AB) Motion Controllers

# Dimensions

(unit: mm)

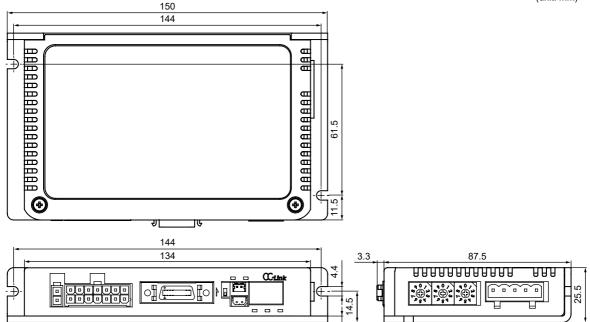

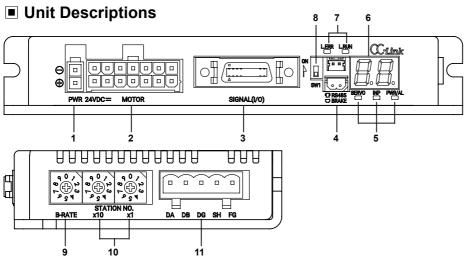

- 1. Power connector (CN1: PWR)
- 2. Motor+Encoder connector (CN2: Motor / Encoder)
- 3. I/O connector (CN3: Signal I/O)
- 4-1. RS485 Communication connector (CN4: RS485)
- 4-2. Brake connector (CN5: BRAKE)
- 5-1. Servo On/Off indicator (Servo, Orange)
- 5-2. In-Position indicator (INP, Yellow)
- 5-3. Power/Alarm indicator (PWR/AL, Green/Red)
- 6. Alarm/Warning status display part (7 segment, Red)
- 7: CC-Link status indicator (L.ERR/L.RUN, Red/Green)
- 8: CC-Link station setting DIP switch (SW1)
- 9: CC-Link comm. speed setting rotary switch (B-RATE)
- 10: CC-Link station setting rotary switch (STATION NO.)
- 11: CC-Link connector (CN6: DA DB DG SH FG)

Y-40

# Status Indicators

| Status indicator | LED color | Function                | Descriptions                                                                                                    |
|------------------|-----------|-------------------------|----------------------------------------------------------------------------------------------------|
| PWR              | Green     | Power indicator         | Turns ON when the unit operates normally after supplying power.                                                                            |
| FVVK             |           | Warning indicator       | Flashes when limit signal is input or overload status is maintained                                                                        |
| AL               | Red       |                         | When alarm occurs, it flashes in various ways depending on the situation. Refer to '■ Control Input/Output → ③ Output → 3. Alarm/Warning'. |
| INP.             | Yellow    | In-Position indicator   | Turns ON when motor is placed at command position after positioning input.                                                                 |
| SERVO            | Orange    | Servo On/Off indicator  | Turns ON when Servo is operating, turns OFF when servo is not operating.                                                                   |
| L.RUN            | Green     | CC-Link comm. indicator | Turns ON when communication operates normally.                                                                                             |
| L.ERR            | Red       | OC-LINK COMM. INDICATOR | Turns ON when communication failure.                                                                                                    |

CONTROLLERS

MOTION DEVICES

SOFTWARE

(Z) Stepper Motors

(AA) Drivers

(AB) Motion Controllers

# Driver Setting

# CC-Link station setting DIP switch (SW1)

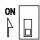

| ı | Setting              | CC-Link station setting |  |  |
|---|----------------------|-------------------------|--|--|
|   | ON                   | 2 stations occupied     |  |  |
|   | OFF(factory default) | 1 station occupied      |  |  |

# OCC-Link comm. speed setting rotary switch (B-RATE)

| 4 (1) &      |
|--------------|
| ۵ م<br>۳ و م |
| R-RATE       |

|   | Setting | Comm. speed (bps) | Setting | Comm. speed (bps) |
|---|---------|-------------------|---------|-------------------|
| 1 | 0       | 156k              | 5       |                   |
| Ì | 1       | 625k              | 6       |                   |
|   | 2       | 2.5M              | 7       | Disable           |
| _ | 3       | 5M                | 8       |                   |
|   | 4       | 10M               | 9       |                   |

# CC-Link station setting rotary switch (STATION NO.)

%Set the CC-Link comm. station.

%Available setting range is 01 to 64.

 Setting
 Station No. (×10)

 0
 0×10

 1
 1×10

 2
 2×10

 3
 3×10

 4
 4×10

 5
 5×10

 6
 6×10

 7
 8

 Disable
 9

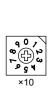

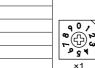

| Setting | Station No. (×1) |
|---------|------------------|
| 0       | 0                |
| 1       | 1                |
| 2       | 2                |
| 3       | 3                |
| 4       | 4                |
| 5       | 5                |
| 6       | 6                |
| 7       | 7                |
| 8       | 8                |
| 9       | 9                |

**Autonics** 

Y-41

# **AiC-D-CL Series**

# **■** Control Input/Output

Inner signal of all input/output consists of photocoupler. ON, [H]: photocoupler power ON OFF, [L]: photocoupler power OFF %Brake operation is only for built-in brake type.

## O Input

## 1. Exclusive input (3)

| Signal name | Descriptions            | Pin no. |
|-------------|-------------------------|---------|
| ORG         | Home sensor             | 10      |
| +Limit      | +direction limit sensor | 11      |
| -Limit      | -direction limit sensor | 12      |

## 2. General input (8)

| Signal name | Descriptions    | Pin no. |
|-------------|-----------------|---------|
| IN0         | General input 0 | 2       |
| IN1         | General input 1 | 3       |
| IN2         | General input 2 | 4       |
| IN3         | General input 3 | 5       |
| IN4         | General input 4 | 6       |
| IN5         | General input 5 | 7       |
| IN6         | General input 6 | 8       |
| IN7         | General input 7 | 9       |

Functions can be assigned in general input IN0 to IN7. Assignable functions are as below.

| Function        | Descriptions              | Function     | Descriptions                                           |  |
|-----------------|---------------------------|--------------|--------------------------------------------------------|--|
| User Input0     |                           | +Jog         | + jog drive                                            |  |
| User Input1     |                           | -Jog         | - jog drive                                            |  |
| User Input2     |                           | Pause        | Puase                                                  |  |
| User Input3     | User input                | Servo On/Off | Servo ON/OFF                                           |  |
| User Input4     |                           | Home         | Home search                                            |  |
| User Input5     |                           | Alarm Reset  | Alarm reset                                            |  |
| User Input6     |                           | SD           | Slow Down                                              |  |
| User Input7     | ]                         | Clear Pos.   | Clear position, set current position as 0              |  |
| Reset           | Driver reset              | Step0        |                                                        |  |
| Start           | Program mode driver start | Step1        | ]                                                      |  |
| Start Index     | Index drive start         | Step2        | Step number setting (the combination of 6 bit, 0 to 5, |  |
| Stop Drive stop |                           | Step3        | selectable 0 to 64)                                    |  |
| EMG             | Driver emergency stop     | Step4        | - Selectable 0 to 04)                                  |  |
| +RUN            | + continuous drive        | Step5        | ]                                                      |  |
| -RUN            | - continuous drive        | <u> </u>     |                                                        |  |

## 3. Example of input circuit connection

- -All input circuits are insulated with photocoupler, and separate external power (recommended: 24VDC) is necessary.
- -Case of using external power 24VDC does not require R<sub>L</sub>.
- -In case using external power over 24VDC, select R<sub>L</sub> value that I<sub>F</sub> (forward current of primary LED) of photocoupler to be around 2.5mA (max. 10mA).

$$R_L = \frac{VEX-1.25V}{0.0025A} - 10 \times 10^3 \Omega$$

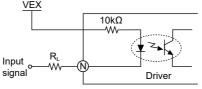

**%N:** Input pin number of CN3

# **■** Control Input/Output

## Output

#### 1. In-Position

- -In-Position output represents output is output of positioning completion signal.
- -If the gap between target position and real position is under In-Position setting value after position command pulse has finished, In-Position output turns ON and In-Position indicator turns ON.
- -In reverse, when the gap is over In-Position setting value, In-Position output turns OFF and the In-Position indicator turns OFF.
- \*\*For accurate drive, check the In-Position output again and execute the next drive.
- \*Refer to '6. Example of output circuit connection'.

| Fast Response       |       | Accurate Response |       |
|---------------------|-------|-------------------|-------|
| Setting             | Value | Setting           | Value |
| 0 (factory default) | 0     | 8                 | 0     |
| 1                   | ±1    | 9                 | ±1    |
| 2                   | ±2    | 10                | ±2    |
| 3                   | ±3    | 11                | ±3    |
| 4                   | ±4    | 12                | ±4    |
| 5                   | ±5    | 13                | ±5    |
| 6                   | ±6    | 14                | ±6    |
| 7                   | ±7    | 15                | ±7    |

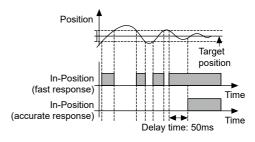

#### (Y) Closed Loop Stepper System

SENSORS

CONTROLLERS

MOTION DEVICES

SOFTWARE

(Z) Stepper Motors

(AA) Drivers

(AB) Motion Controllers

### 2. Alarm/Warning

#### Alarm

- -This function stops motor to protect driver, depending on the error status such as overcurrent or overspeed.
- -In case of normal status, output turns ON, and in case of alarming status, output turns OFF.
- -When alarm occurs, brake operates.
- -When supplying alarm reset, driver returns to the normal status.
- \*Refer to '6. Example of output circuit connection'.

| Alarm status | Alarm type                   | Descriptions                                                                                                | Motor<br>status | Torque status |
|--------------|------------------------------|----------------------------------------------------------------------------------------------------|-----------------|---------------|
| E. 1         | Comm. station setting error  | CC-Link station setting error                                                                               |                 |               |
| C.2          | Comm. speed setting error    | CC-Link speed setting error                                                                                 |                 |               |
| C.3          | Comm. station setting change | CC-Link station setting change                                                                              | Remain          | Remain        |
| E.4          | Comm. speed setting change   | CC-Link speed setting change                                                                                |                 |               |
| C.5          | Comm. failure                | Communication with CC-Link master is disconnected                                                           |                 |               |
| E. 1         | Overcurrent error            | When overcurrent flows at motor RUN element                                                                 |                 |               |
| E.2          | Overspeed error              | When motor speed is over 4,000rpm                                                                           | 7               |               |
| E.3          | Position tracking error      | When the gap between position command value and current position value is over 90°                          |                 | Release       |
| E.4          | Overload error               | When applying load over the rated load for over 1 sec.                                                      |                 |               |
| E.5          | Overheat error               | When driver inner temperature is over 80°C                                                                  | 7               |               |
| E.5          | Motor connection error       | When motor cable connection error occurs at driver                                                          | <b>—</b>        |               |
| E.7          | Encoder connection error     | When encoder cable connection error occurs at driver                                                        | Stop            |               |
| E.8          | Regenerative voltage error   | When regenerative voltage is over 78V                                                                       |                 |               |
| E.9          | Motor misalignment           | When motor is in misalignment                                                                               |                 |               |
| E.R.         | Command speed error          | When command speed is over 3,500rpm                                                                         |                 |               |
| Е.Ь.         | Input voltage error          | When input voltage is out of 24VDC ±10%                                                                     |                 |               |
| E.C.         | In-Position error            | When position error (over 1) is kept over 3 sec, after motor stopped                                        |                 |               |
| E.d.         | Memory error                 | When memory error is detected as power supplied                                                             | 7               |               |
| E.E.         | Emergency stop               | When emergently stopped with emergency stop command                                                         |                 |               |
| E.F.         | Program mode error           | When 'END' command is not exist at the last step                                                            |                 |               |
| E.G.         | Index mode error             | When other instruction is used but 'INC', 'ABS' When index command is not completed due to the stop command | Stop            | Remain        |
| E.H.         | Home search mode error       | When failed to find home                                                                                    |                 |               |

※When E.E. to E.H. alarm occurs, the motor stops, but the current flowing into the motor is not blocked.

# Control Input/Output

#### Warning

-This function notices dangers with the alarm indicator prior to motor stop with limit signal or overload alarm.

-When turning out from the alarming condition, driver returns to the normal status automatically.

| Warning status | Warning type                                                                                              |                                                 | Motor<br>status | Torque status |
|----------------|----------------------------------------------------------------------------------------------------|-------------------------------------------------|-----------------|---------------|
| 2.1            | + software limit                                                                                          | When normal direction (CW) software limit is ON |                 |               |
| 7.5            | - software limit When reverse direction (CCW) software limit is ON                                        |                                                 | Stop            | Remain        |
| 2.3            | + hardware limit When normal direction (CW) hardware limit is ON                                          |                                                 |                 | Remain        |
| 2.4            | y.y hardware limit         When reverse direction (CCW) hardware limit is ON                              |                                                 |                 |               |
| 2.5            | Use Overload warning  When maximum load is kept connected over 10 sec (motor or driver can be overheated) |                                                 | Remain          | Remain        |

XEven though warning occurs, it drives as normal status and it may cause damage by fire.

It is recommend not to use the unit during warning status.

XThe alarm/warning flashes 0.4 sec repeatedly.

<In case of no. 3 alarm>

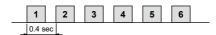

## 3. General output (7)

| Signal name | Descriptions     | Pin no. |
|-------------|------------------|---------|
| OUT0        | General output 0 | 13      |
| OUT1        | General output 1 | 14      |
| OUT2        | General output 2 | 15      |
| OUT3        | General output 3 | 16      |
| OUT4        | General output 4 | 17      |
| OUT5        | General output 5 | 18      |
| OUT6        | General output 6 | 19      |

Functions can be assigned in general output OUT0 to OUT7. Assignable functions are as right table.

#### Function Descriptions User Output0 User Output1 User Output2 User Output3 User output User Output4 User Output5 User Output6 In-Position In-Position output Alarm Alarm output Warning Warning output

## 4. Example of output circuit connection

-All output circuits are insulated with photocoupler.

-External power input is available from 5VDC to 80VDC with the open collector method.

Select R<sub>L</sub> value that I<sub>C</sub> (collector current of secondary LED) of photocoupler to be around 10mA.

$$R_{L} = \frac{VEX-0.7V}{0.01A}$$

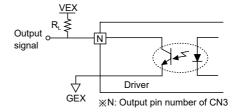

## 5. Brake output

-In order to reduce heat in the brake, connected to the motor, the driver outputs DC power to turn off the brake.

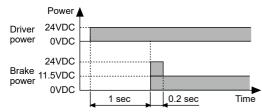

-When supplying power to the driver after connecting the driver and brake, the rated excitation voltage is supplied and the brake power is released after approx. 1 sec.

Then after approx. 0.2 sec, the excitation voltage is decreased to 11.5VDC and the released brake power is maintained.

 $\frak{W}$ Mhile power is supplied to the driver, the brake is kept turning on, except in the Servo On status.

Y-44 Autonics

# Driver Connectors

#### Connector function

## • CN1: Power connector

| Pin arrangement | Pin no. | Function |
|-----------------|---------|----------|
| 2               | 1       | 24VDC    |
| 1               | 2       | GND      |

#### CN2: Motor+Encoder connector

| Pin arrangement | Pin no. | Function  | Pin no. | Function  |
|-----------------|---------|-----------|---------|-----------|
|                 | 1       | GND       | 8       | +5VDC     |
| 14 13 9 8       | 2       | Encoder A | 9       | Encoder A |
|                 | 3       | Encoder B | 10      | Encoder B |
|                 | 4       | Encoder Z | 11      | Encoder Z |
|                 | 5       | F.G.      | 12      | N·C       |
| 7 6 2 1         | 6       | Motor A   | 13      | Motor B   |
|                 | 7       | Motor A   | 14      | Motor B   |

SENSORS

CONTROLLERS

MOTION DEVICES

SOFTWARE

(AA) Drivers

(AB)

Motion Controllers

# • CN3: I/O connector

| Pin arrangement | Pin no. | I/O             | Function | Pin no. | I/O             | Function |
|-----------------|---------|-----------------|----------|---------|-----------------|----------|
|                 | 1       | _               | VEX      | 11      | Exclusive input | +Limit   |
|                 | 2       | General input   | IN0      | 12      | Exclusive input | -Limit   |
| 11 - 13 14- 20  | 3       | General input   | IN1      | 13      | General output  | OUT0     |
| 11 13 14 20     | 4       | General input   | IN2      | 14      | General output  | OUT1     |
|                 | 5       | General input   | IN3      | 15      | General output  | OUT2     |
|                 | 6       | General input   | IN4      | 16      | General output  | OUT3     |
| 4 4 9 49        | 7       | General input   | IN5      | 17      | General output  | OUT4     |
| 1 4 810         | 8       | General input   | IN6      | 18      | General output  | OUT5     |
|                 | 9       | General input   | IN7      | 19      | General output  | OUT6     |
|                 | 10      | Exclusive input | ORG      | 20      | _               | GEX      |

\*\*Functions can be assigned in general input/output. For more information, refer to 'user manual'.

## • RS 485 comm. connector (CN4: RS485)

| Pin arrangement | Pin no. | Function    |
|-----------------|---------|-------------|
| 7 4             | 1       | RS485 DATA- |
| 2 1             | 2       | RS485 DATA+ |

## • Brake connector (CN5: BRAKE)

| Pin arrangement | Pin no. | Function |
|-----------------|---------|----------|
|                 | 1       | Brake-   |
| 2 1             | 2       | Brake+   |

\*\*RS485 comm. is for parameter setting and operation test instead of driver operation. \*\*Corresponding connector is built-in brake type only. When operating with CC-Link, disconnect the RS485 comm. from the device.

## • CC-Link comm. connector (CN6: DA DB DG SH FG)

| Pin arrangement | Pin no. | Function | Pin no. | Function |
|-----------------|---------|----------|---------|----------|
|                 | 1       | F.G.     | 4       | DB       |
|                 | 2       | SLD      | 5       | DA       |
| 5 4 3 2 1       | 3       | DG       | _       |          |

## Connector specifications

| Туре          |                   | Specifications               | Manufacture        |                |              |  |
|---------------|-------------------|------------------------------|--------------------|----------------|--------------|--|
|               |                   | Connector                    | Connector terminal | Housing        | wianuracture |  |
| CN1           | Driver            | LAD1140-02                   | -                  | -              | HANLIM       |  |
| CNI           | Power             | CHD1140-02                   | CTD1140            | -              | HANLIN       |  |
| CN2           | Driver            | 35318-1420                   | -                  |                |              |  |
| CNZ           | Motor+Encoder     | 5557-14R                     | 5556T              | 7-             | Molex        |  |
|               | Driver            | 10220-52A2 PL                | -                  | -              | 3М           |  |
| CN3           | 1/0               | 10150-3000PE                 | -                  | 10350-52F0-008 |              |  |
| I/O connector |                   | CO20-MP□-R (Sold separately) | -                  | -              | Autonics     |  |
| ON 4          | Driver            | 053254-0270                  | -                  | -              |              |  |
| CN4           | RS485 connector   | 51065-0200                   | 50212-8000         | -              | Malau        |  |
| ONE           | Driver            | 5268-02A                     | -                  | -              | Molex        |  |
| CN5           | Brake             | 5264-02                      | 5263PBT            | -              |              |  |
| CNG           | Driver            | 2EHDRC-05P-OR*1              | -                  | -              | Dialda       |  |
| CN6           | CC-Link connector | 2ESDV-05P-OR                 | -                  | -              | Dinkle       |  |

x1: CC-Link dedicated cable must be used and performance can not be guaranteed when using other cables.

<sup>\*\*</sup> Above connectors are suitable for AiC-D-CL Series. The connectors can be used with equivalent or substitute.

# **■** Communication Output

It is for parameter setting and monitoring via external devices (PC, PLC, etc.).

In CC-Link setting, the communication speed must be same between PLC and the driver.

The settable station number is 01 to 64, the station number must not be overlapped. (65 to 99 is not available)

## O Interface

| Comm. standard              | CC-Link Ver.1.10                           | Max. transmit distance | Depend on comm. speed                                                                                                    |
|-----------------------------|--------------------------------------------|------------------------|----------------------------------------------------------------------------------------------------|
| Station type                | Remote Device station                      | Remote I/O             | 1 station occupied: Ryn/RXn 32 points each     2 stations occupied: Ryn/RXn 64 points each                                                             |
| Connection cable            | CC-Link dedicated cable                    | Remote register        | 1 station occupied: RWrn/RWwn 4 words each     2 stations occupied: RWrn/RWwn 8 words each                                                             |
| Comm. speed                 | 156k, 625k, 2.5M, 5M, 10M bps              | Command                | Point table read/write, parameter read/write, read only, special command monitor only, network connection, drive control, motion control, drive status |
| Station number              | 01 to 64                                   | Comm. setting switch   | 10 bit rotary switch (0 to 9): 3, 1 bit DIP switch (ON/OFF)                                                                                            |
| Number of occupied stations | 1 station occupied,<br>2 stations occupied | _                      |                                                                                                    |

# Sold Separately

XIt is recommended to use ferrite core at power cable, I/O cable and Motor+Encoder cable.

## O Power cable

• CJ-PW-

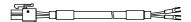

X□ of model name indicates cable length (010, 020)

E.g.) CJ-PW-010: 1m power cable.

## Motor+Encoder cable

Normal: C1D14MB- □, Moving: C1DF14MB- □

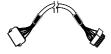

- (B) of model name indicates the built-in brake type, none indicates the standard type.
- E.g.) C1DF14MB-10: 10m moving type, built-in brake type motor+encoder cable.

## 

• CO20-MP□-R (standard: AiC-CL TAG)

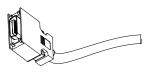

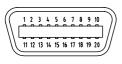

|    | Function<br>(Name TAG) |        | Dot line color-<br>numbers | Pin<br>no. | Function (Name TAG) | Cable color | Dot line color-<br>numbers |
|----|------------------------|--------|----------------------------|------------|---------------------|-------------|----------------------------|
| 1  | VEX                    |        | Black-1                    | 11         | +Limit              |             | Black-1                    |
| 2  | IN0                    |        | Red-1                      | 12         | -Limit              |             | Red-1                      |
| 3  | IN1                    | ]      | Black-2                    | 13         | OUT0                |             | Black-2                    |
| 4  | IN2                    | ]      | Red-2                      | 14         | OUT1                |             | Red-2                      |
| 5  | IN3                    | Yellow | Black-3                    | 15         | OUT2                | White       | Black-3                    |
| 6  | IN4                    | Tellow | Red-3                      | 16         | OUT3                | vviille     | Red-3                      |
| 7  | IN5                    | ]      | Black-4                    | 17         | OUT4                |             | Black-4                    |
| 8  | IN6                    |        | Red-4                      | 18         | OUT5                |             | Red-4                      |
| 9  | IN7                    | İ      | Black-5                    | 19         | OUT6                |             | Black-5                    |
| 10 | ORG                    |        | Red-5                      | 20         | GEX                 |             | Red-5                      |

E.g.) CO20-MP070-R: 7m I/O cable.

Y-46 Autonics

# Connection for Motor and Driver

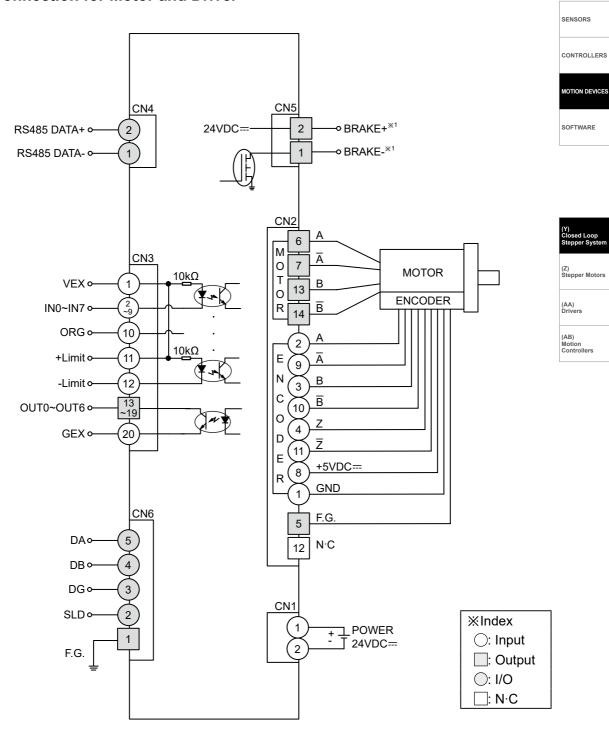

X1: Corresponding pins are only in built-in brake type.XThe Connection diagram is base on built-in brake type.

# Troubleshooting

| Malfunction                                                                                                    | Causes                                                    | Troubleshooting                                                                                             |  |
|----------------------------------------------------------------------------------------------------|-----------------------------------------------------------|----------------------------------------------------------------------------------------------------|--|
|                                                                                                    | The communication cable is not                            | Check communication cable wiring.                                                                           |  |
| When communication is not                                                                                            | connected.                                                | Check communication cable connection correctly.                                                             |  |
| connected                                                                                                    | The communication port or speed settings are not correct. | Check communication port and speed settings are correct.                                                    |  |
| When motor does not excite                                                                                           | Servo is not On.                                          | Check that servo On/Off input signal is Off. In case of On, servo is Off and excitation of motor is release |  |
|                                                                                                    | Alarm occurs.                                             | Check the alarm type and remove the cause of alarm.                                                         |  |
| When motor rotates to the opposite direction of the designated direction  MotorDir parameter setting is not correct. |                                                           | Check the MotorDir parameter settings.                                                                      |  |
| When motor drive is unstable                                                                                         | Connection between motor and encoder is unstable.         | Check the Motor+Encoder connection cable.                                                                   |  |
|                                                                                                    | Motor gain value is not correct.                          | Change the Motor Gain parameter as the certain value.                                                       |  |

# Proper Usage

- Follow instructions in 'Proper Usage'.
  - Otherwise, It may cause unexpected accidents.
- 24VDC power supply should be insulated and limited voltage/current or Class 2, SELV power supply device.
- Re-supply power after min. 1 sec from disconnected power.
- In case communication is unstable due to the noise generated by supplied power or peripheral device, use ferrite core at communication line.
- It is recommended to use 485 converter with the separate power.
- (Autonics product, SCM Series recommended)
- The thickness of cable should be same or thicker than the motor cable's when extending the motor cable.
- Keep the distance between power cable and signal cable more than 10cm.
- Motor vibration and noise can occur in specific frequency period
  - ① Change motor installation method or attach the damper.
  - ② Use the unit out of the dedicated frequency range when vibration and noise occurs due to changing motor RUN speed.
- For using motor, it is recommended to maintenance and inspection regularly.
  - ① Unwinding bolts and connection parts for the unit installation and load connection
  - ② Strange sound from ball bearing of the unit
  - 3 Damage and stress of lead cable of the unit
  - 4 Connection error with motor
  - (§) Inconsistency between the axis of motor output and the center, concentric (eccentric, declination) of the load, etc.
- This product does not prepare protection function for a motor.
- This unit may be used in the following environments.
  - 1 Indoors (in the environment condition rated in 'Specifications')
  - ② Altitude max. 2,000m
  - 3 Pollution degree 2
  - ④ Installation category II

Y-48 Autonics